# CS 425 / ECE 428 Distributed Systems Fall 2023

Aishwarya Ganesan w/ Indranil Gupta

Lecture 7: Peer-to-peer Systems I

#### MP2 Released

- You will be implementing
  - Failure detector
  - Membership protocol
- Using concepts you learnt last week!
- Stage 2 (of 4) in building a fully-working distributed system from scratch
  - Stage 3 will be a distributed file system
  - Stage 4 will be a full distributed system

## Why Study Peer to Peer Systems?

- First distributed systems that seriously focused on scalability with respect to number of nodes
- P2P techniques abound in cloud computing systems
  - Key-value stores (e.g., Cassandra, Riak,
     Voldemort) use Chord p2p hashing

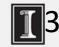

## Napster UI

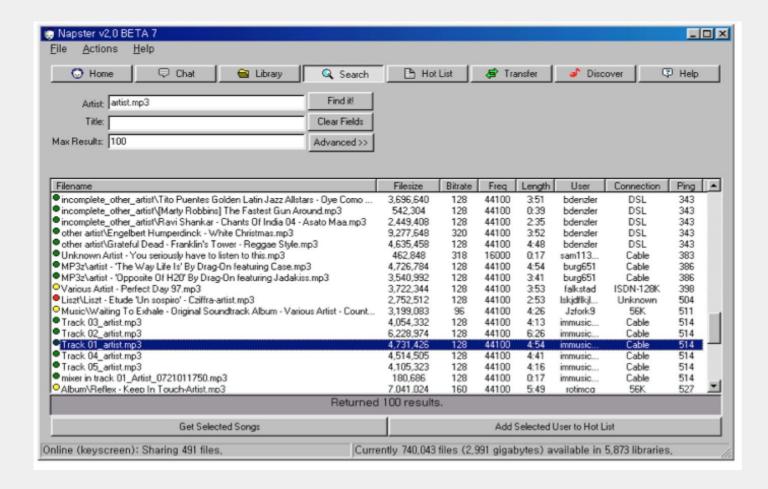

## A Brief History

- [6/99] Shawn Fanning (freshman Northeastern U.) releases Napster online music service
- [12/99] RIAA sues Napster, asking \$100K per download
- [3/00] 25% UWisc traffic Napster, many universities ban it
- [00] 60M users
- [2/01] US Federal Appeals Court: users violating copyright laws, Napster is abetting this
- [9/01] Napster decides to run paid service, pay % to songwriters and music companies
- [Today] Napster protocol is open, people free to develop opennap clients and servers <a href="http://opennap.sourceforge.net">http://opennap.sourceforge.net</a>
  - Gnutella: <a href="http://www.limewire.com">http://www.limewire.com</a> (deprecated)
  - Peer to peer working groups: <a href="http://p2p.internet2.edu">http://p2p.internet2.edu</a>

## What We Will Study

- Widely-deployed P2P Systems (This Lecture)
  - 1. Napster
  - 2. Gnutella
  - 3. Fasttrack (Kazaa, Kazaalite, Grokster)
  - 4. BitTorrent
- P2P Systems with Provable Properties (Next Lecture)
  - 1. Chord
  - 2. Pastry
  - 3. Kelips

## Napster Structure

Store a directory, i.e., filenames with peer pointers

| Filename      | Info about                      |
|---------------|---------------------------------|
| PennyLane.mp3 | Beatles, @<br>128.84.92.23:1006 |
|               |                                 |

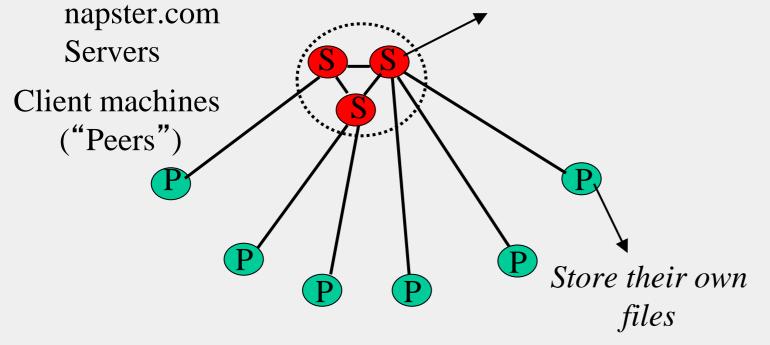

## Napster Operations

#### Client

- Connect to a Napster server
  - Upload list of music files that you want to share
  - Server maintains list of <filename,</li>
     ip\_address, portnum> tuples. Server stores
     no files.

## Napster Operations

#### Client (contd.)

- Search
  - Send server keywords to search with
  - (Server searches its list with the keywords)
  - Server returns a list of hosts <ip\_address, portnum> tuples to client
  - Client pings each host in the list to find transfer rates
  - Client fetches file from best host
- All communication uses TCP (Transmission Control Protocol)
  - Reliable and ordered networking protocol

## Napster Search

2. All servers search their lists (<u>ternary tree</u> algorithm)

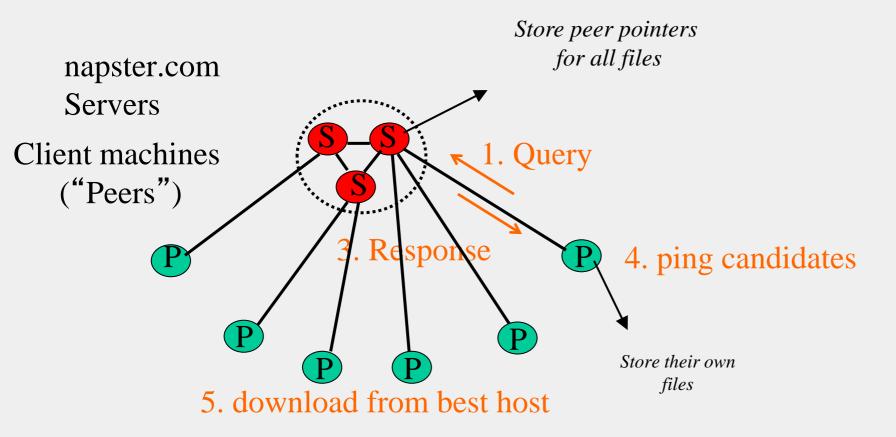

## Joining a P2P system

- Can be used for any p2p system
  - Send an http request to well-known url for that P2P service http://www.myp2pservice.com
  - Message routed (after lookup in DNS=Domain Name system) to introducer, a well known server that keeps track of some recently joined nodes in p2p system
  - Introducer initializes new peers' neighbor table

#### Problems

- Centralized server a source of congestion
- Centralized server single point of failure
- No security: plaintext messages and passwds
- napster.com declared to be responsible for users' copyright violation
  - "Indirect infringement"
  - Next system: Gnutella

#### Gnutella

- Eliminate the servers
- Client machines search and retrieve amongst themselves
- Clients act as servers too, called servents
- [3/00] release by AOL, immediately withdrawn, but 88K users by 3/03
- Original design underwent several modifications

## Gnutella

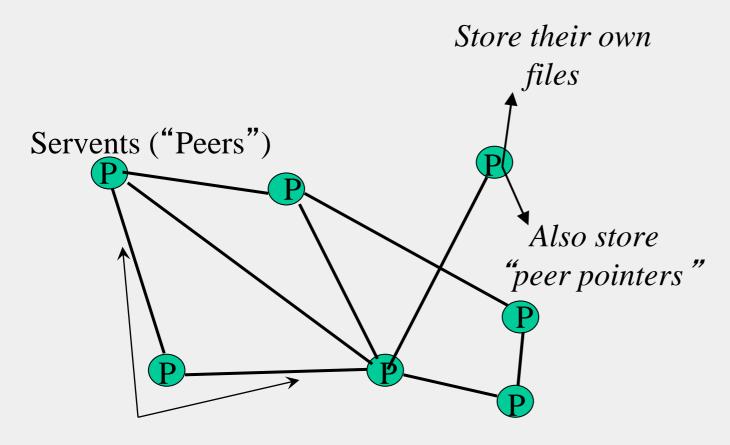

Connected in an **overlay** graph
(== each link is an implicit Internet path)

## How do I search for my Beatles file?

- Gnutella *routes* different messages within the overlay graph
- Gnutella protocol has 5 main message types
  - Query (search)
  - QueryHit (response to query)
  - Ping (to probe network for other peers)
  - Pong (reply to ping, contains address of another peer)
  - Push (used to initiate file transfer)
- We'll go into the message structure and protocol now
  - All fields except IP address are in little-endian format
  - Ox12345678 stored as 0x78 in lowest address byte, then 0x56 in next higher address, and so on.

## How do I search for my Beatles file?

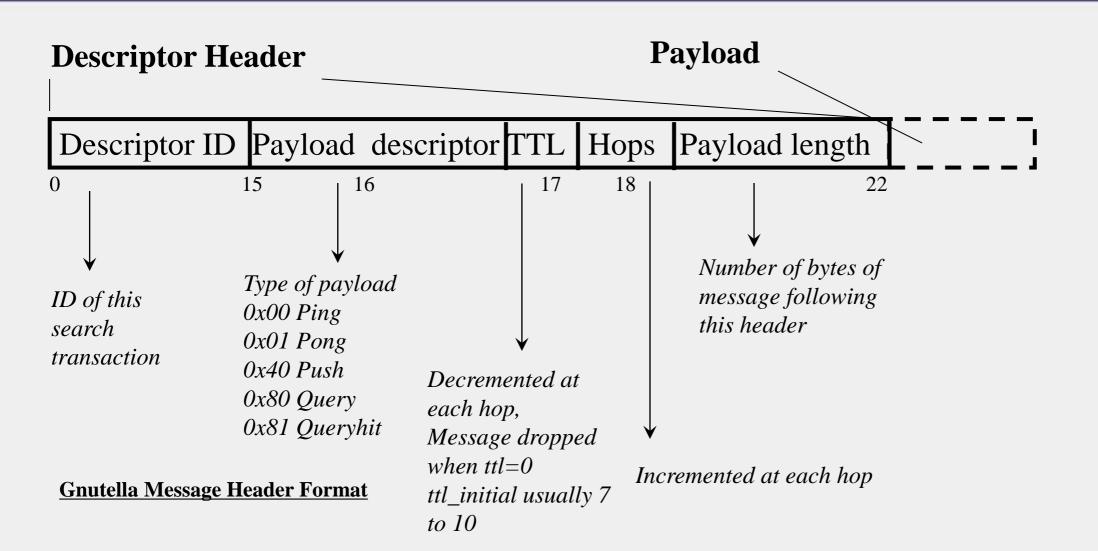

## How do I search for my Beatles file?

Query (0x80)

Minimum Speed | Search criteria (keywords)

#### Payload Format in Gnutella Query Message

## Gnutella Search

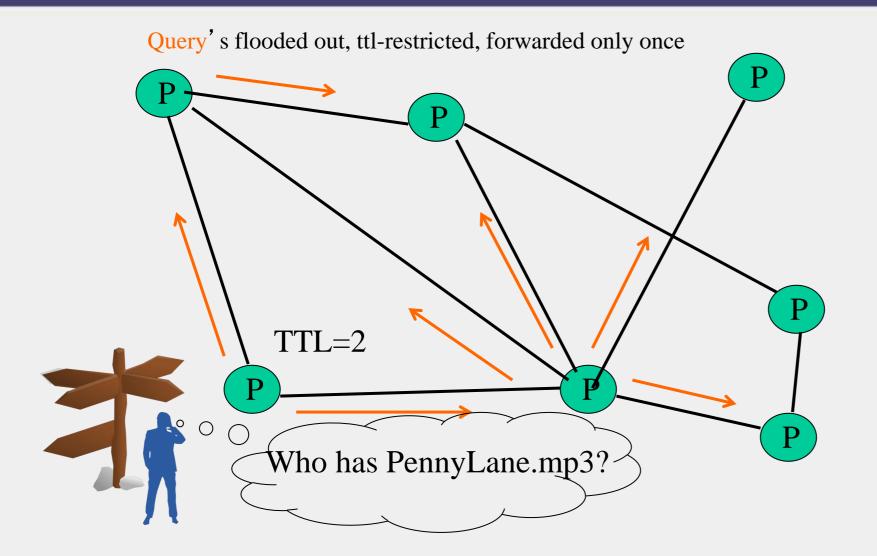

#### Gnutella Search

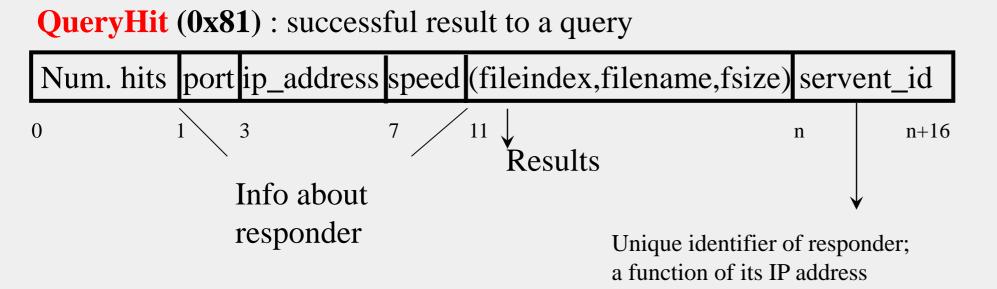

Payload Format in Gnutella QueryHit Message

## Gnutella Search

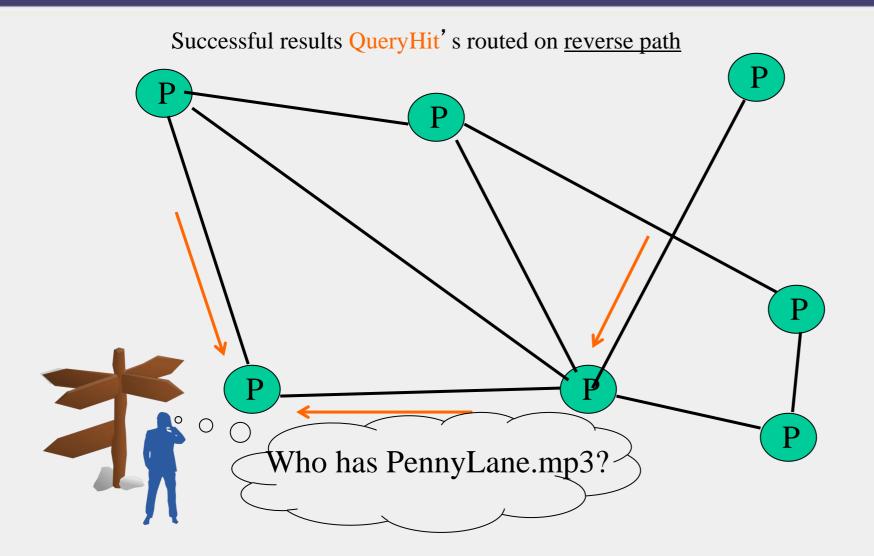

## Avoiding excessive traffic

- To avoid duplicate transmissions, each peer maintains a list of recently received messages
- Query forwarded to all neighbors except peer from which received
- Each Query (identified by DescriptorID) forwarded only once
- QueryHit routed back only to peer from which Query received with same DescriptorID
- Duplicates with same DescriptorID and Payload descriptor (msg type, e.g., Query) are dropped
- QueryHit with DescriptorID for which Query not seen is dropped

## After receiving QueryHit messages

- Requestor chooses "best" QueryHit responder
  - Initiates HTTP request directly to responder's ip+port

```
GET/get/<File Index>/<File Name>/HTTP/1.0\r\n Connection: Keep-Alive\r\n Range: bytes=0-\r\n User-Agent: Gnutella\r\n \r\n
```

• Responder then replies with file packets after this message:

```
HTTP 200 OK\r\n
Server: Gnutella\r\n
Content-type:application/binary\r\n
Content-length: 1024 \r\n
```

## After receiving QueryHit messages (2)

- HTTP is the file transfer protocol. Why?
  - Because it's standard, well-debugged, and widely used.
- Why the "range" field in the GET request?
  - To support partial file transfers.
- What if responder is behind firewall that disallows incoming connections?

# Dealing with Firewalls

Requestor sends Push to responder asking for file transfer

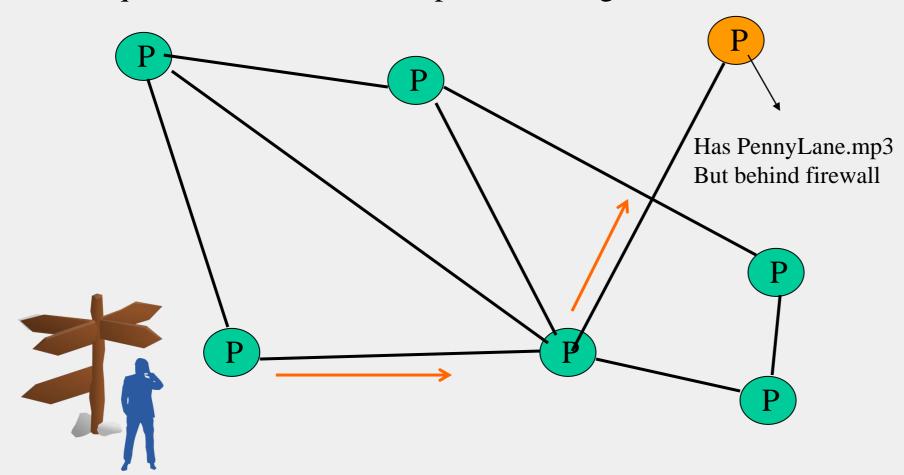

## Dealing with Firewalls

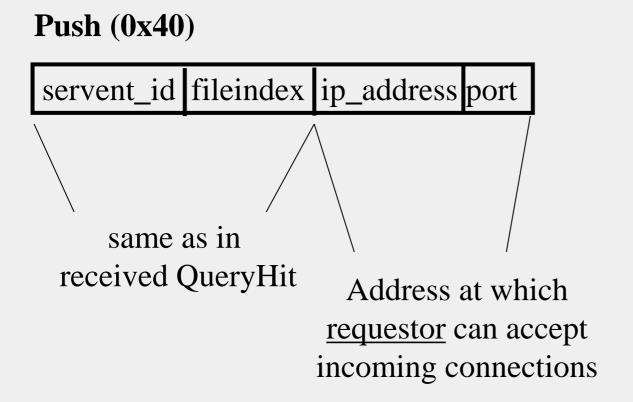

## Dealing with Firewalls

• Responder establishes a TCP connection at ip\_address, port specified. Sends

GIV <File Index>:<Servent Identifier>/<File Name>\n\n

- Requestor then sends GET to responder (as before) and file is transferred as explained earlier
- What if requestor is behind firewall too?
  - Gnutella gives up
  - Can you think of an alternative solution?

## Ping-Pong

```
Ping (0x00)
no payload
```

**Pong** (0x01)

Port ip\_address Num. files shared Num. KB shared

- Peers initiate Ping's periodically
- Pings flooded out like Querys, Pongs routed along reverse path like QueryHits
- Pong replies used to update set of neighboring peers
  - to keep neighbor lists fresh in spite of peers joining, leaving and failing

## Gnutella Summary

- No servers
- Peers/servents maintain "neighbors", this forms an overlay graph
- Peers store their own files
- Queries flooded out, ttl restricted
- QueryHit (replies) reverse path routed
- Supports file transfer through firewalls
- Periodic Ping-pong to continuously refresh neighbor lists
  - List size specified by user at peer: heterogeneity means some peers may have more neighbors
  - Gnutella found to follow **power law** distribution:

P(#links = 
$$L$$
) ~  $L^{-k}$  ( $k$  is a constant)

### Problems

- Ping/Pong constituted 50% traffic
  - Solution: Multiplex, *cache* and reduce frequency of pings/pongs
- Repeated searches with same keywords
  - Solution: *Cache* Query, QueryHit messages
- Modem-connected hosts do not have enough bandwidth for passing Gnutella traffic
  - Solution: use a central server to act as proxy for such peers
  - Another solution:
    - → FastTrack System (soon)

## Problems (contd.)

- Large number of freeloaders
  - 70% of users in 2000 were freeloaders
  - Only download files, never upload own files
- Flooding causes excessive traffic
  - Is there some way of maintaining metainformation about peers that leads to more intelligent routing?
    - → Structured Peer-to-peer systems e.g., Chord System (coming up next lecture)

#### FastTrack

- Hybrid between Gnutella and Napster
- Takes advantage of "healthier" participants in the system
- Underlying technology in Kazaa, KazaaLite, Grokster
- Proprietary protocol, but some details available
- Like Gnutella, but with some peers designated as *supernodes*

# A FastTrack-like System

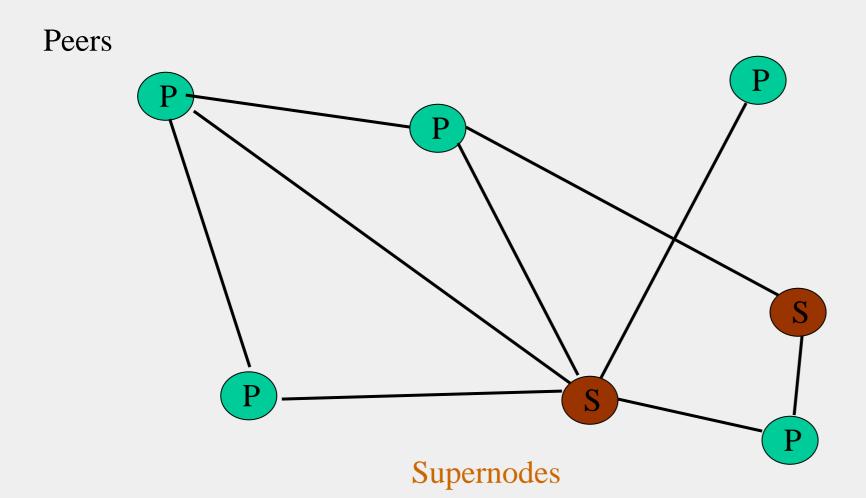

## FastTrack (contd.)

- A supernode stores a directory listing a subset of nearby (<filename,peer pointer>), similar to Napster servers
- Supernode membership changes over time
- Any peer can become (and stay) a supernode, provided it has earned enough *reputation* 
  - Kazaalite: participation level (=reputation) of a user between 0 and 1000, initially 10, then affected by length of periods of connectivity and total number of uploads
  - More sophisticated Reputation schemes invented, especially based on economics (See P2PEcon workshop)
- A peer searches by contacting a nearby supernode

#### BitTorrent

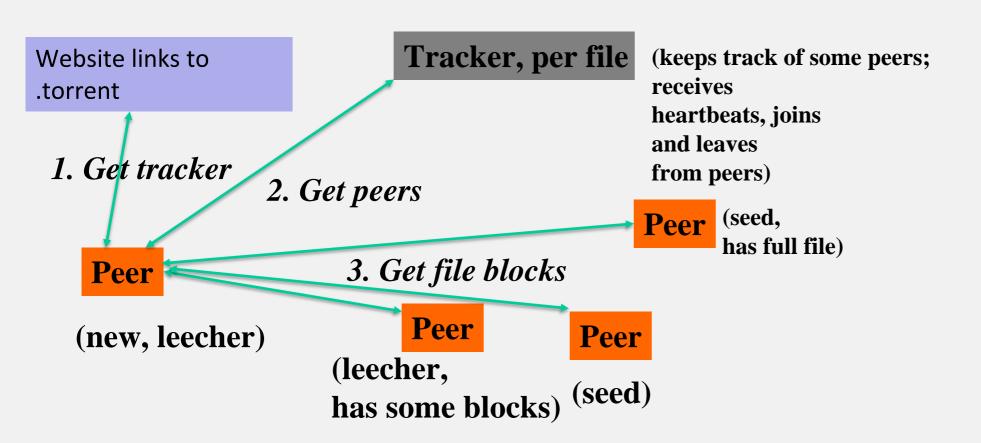

## BitTorrent (2)

- File split into blocks (32 KB 256 KB)
- Download Local Rarest First block policy: prefer early download of blocks that are least replicated among neighbors
  - Exception: New node allowed to pick one random neighbor: helps in bootstrapping
- Tit for tat bandwidth usage: Provide blocks to neighbors that provided it the best download rates
  - Incentive for nodes to provide good upload rates
  - Seeds do the same too
- Choking: Limit number of neighbors to which concurrent uploads <= a number (5), i.e., the "best" neighbors
  - Everyone else choked
  - Periodically re-evaluate this set (e.g., every 10 s)
  - Optimistic unchoke: periodically (e.g., ~30 s), unchoke a random neighbor helps keep unchoked set fresh

#### Announcements

- MP1 is being graded
- MP2 out already, due 9/24 (demos on 9/25)
- HW2 release today, due 10/2 at 2 pm (Monday)
- Past: HW1 was due today at 2pm

# CS 425 / ECE 428 Distributed Systems Fall 2023

Aishwarya Ganesan

w/ Indranil Gupta (Indy)

Lecture 8: Peer-to-peer Systems II

# What We Are Studying

- Widely-deployed P2P Systems
  - 1. Napster
  - 2. Gnutella
  - 3. Fasttrack (Kazaa, Kazaalite, Grokster)
  - 4. BitTorrent
- P2P Systems with Provable Properties
  - 1. Chord
  - 2. Pastry
  - 3. Kelips

#### DHT=Distributed Hash Table

- A hash table allows you to insert, lookup and delete objects with keys
- A *distributed* hash table allows you to do the same in a distributed setting (objects=files)
- Performance Concerns:
  - Load balancing
  - Fault-tolerance
  - Efficiency of lookups and inserts
  - Locality
- Napster, Gnutella, FastTrack are all DHTs (sort of)
- So is Chord, a structured peer to peer system that we study next

# **Comparative Performance**

|          | Memory | Lookup  | #Messages    |
|----------|--------|---------|--------------|
|          |        | Latency | for a lookup |
| Napster  |        |         |              |
|          |        |         |              |
| Gnutella |        |         |              |
|          |        |         |              |

# **Comparative Performance**

|          | Memory        | Lookup       | #Messages    |
|----------|---------------|--------------|--------------|
|          |               | Latency      | for a lookup |
| Napster  | O(1)          | <i>O</i> (1) | O(1)         |
|          | (O(N)@server) |              |              |
|          |               |              |              |
| Gnutella | O(N)          | O(N)         | O(N)         |
| Chord    | O(log(N))     | O(log(N))    | O(log(N))    |

#### Chord

- Developers: I. Stoica, D. Karger, F. Kaashoek, H. Balakrishnan, R. Morris, Berkeley and MIT
- Intelligent choice of neighbors to reduce latency and message cost of routing (lookups/inserts)
- Uses Consistent Hashing on node's (peer's) address
  - SHA-1(ip\_address,port)  $\rightarrow$  160 bit string
  - Truncated to *m* bits
  - Called peer id (number between 0 and  $2^m 1$ )
  - Not unique but id conflicts very unlikely
  - Can then map peers to one of  $2^m$  logical points on a circle

# Ring of peers

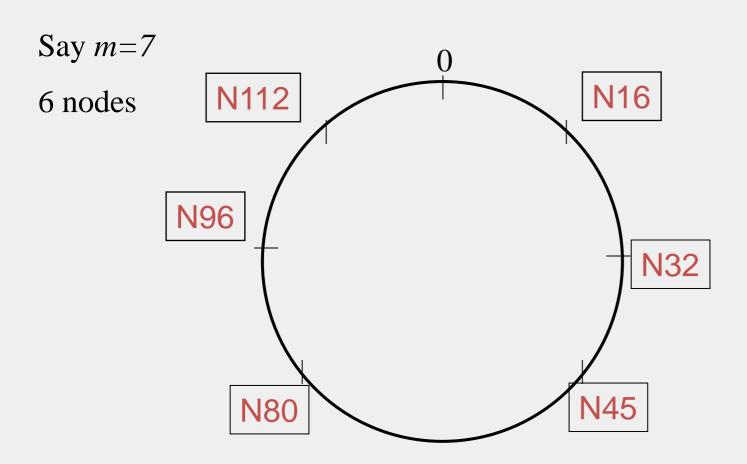

# Peer pointers (1): successors

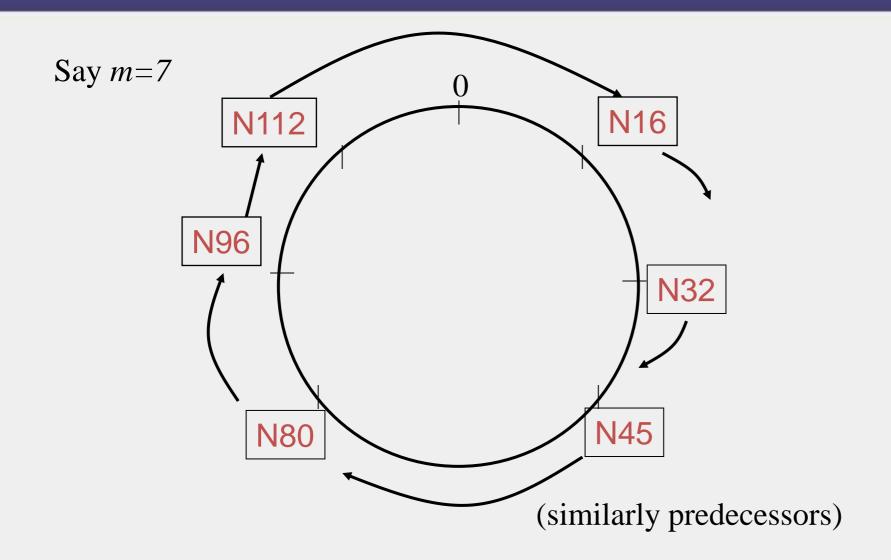

## Peer pointers (2): finger tables

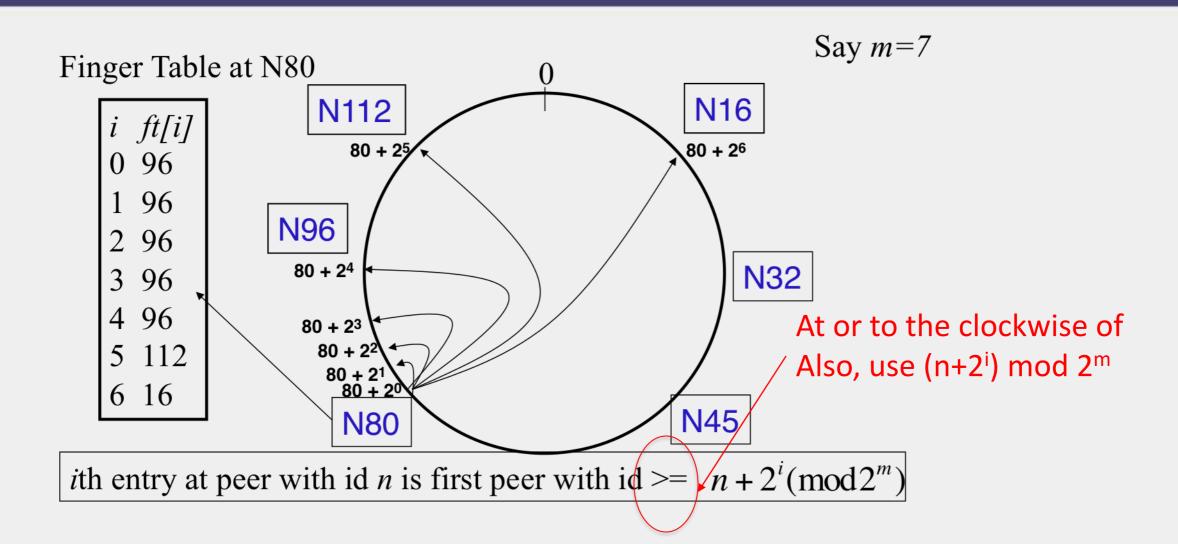

#### What about the files?

- Filenames also mapped using same consistent hash function
  - SHA-1(filename)  $\rightarrow$  160 bit string (key)
  - File is stored at first peer with id greater than or equal to its key (mod  $2^m$ )
- File cnn.com/index.html that maps to key K42 is stored at first peer with id at or to the clockwise of 42
  - Note that we are considering a different file-sharing application here : *cooperative web caching*
  - The same discussion applies to any other file sharing application, including that of mp3 files.
- Consistent Hashing => with K keys and N peers, each peer stores O(K/N) keys. (i.e., < c.K/N, for some constant c)

# Mapping Files

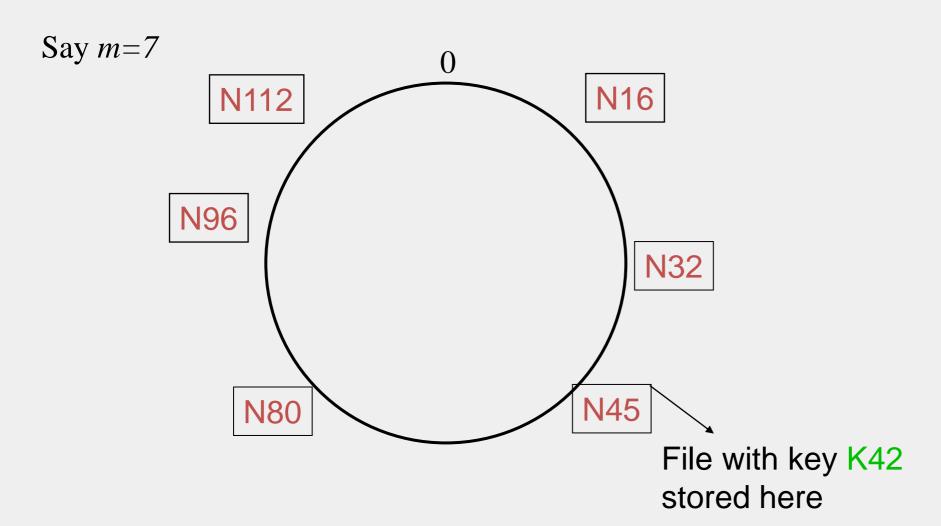

#### Search

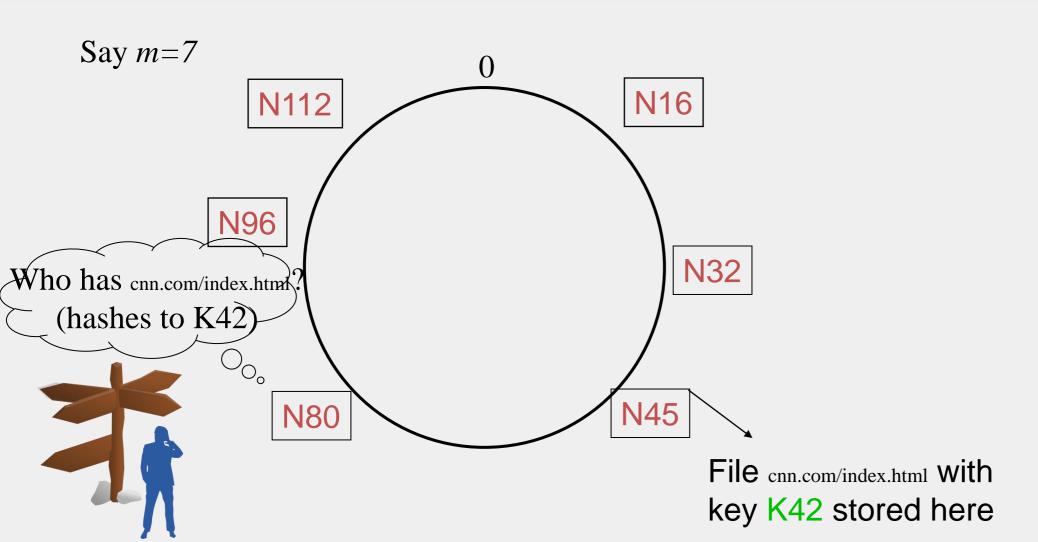

#### Search

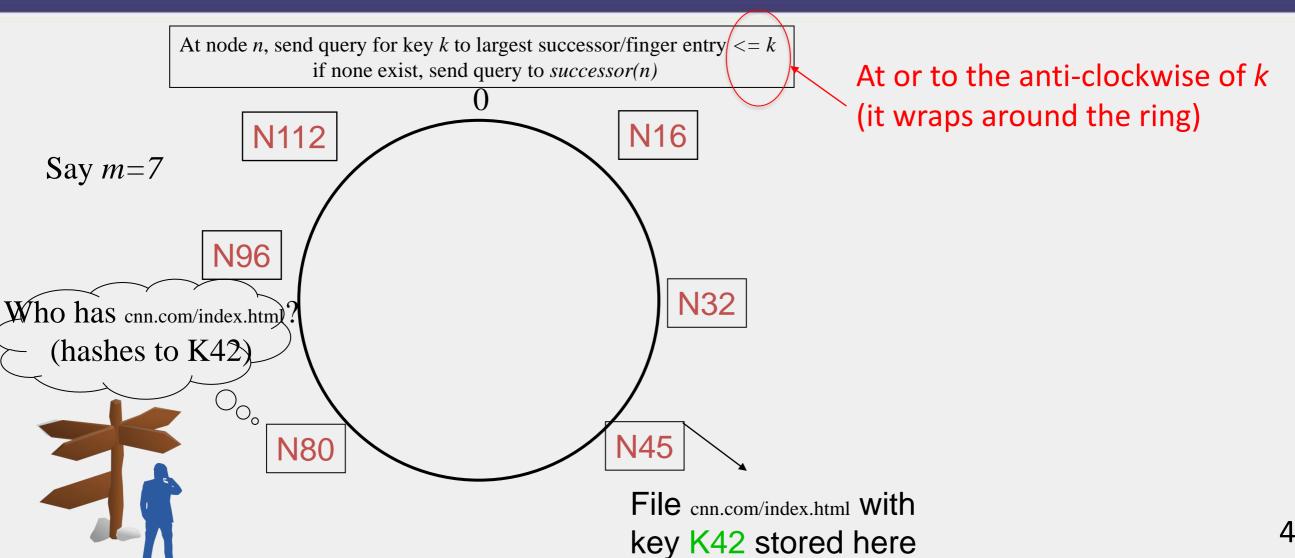

#### Search

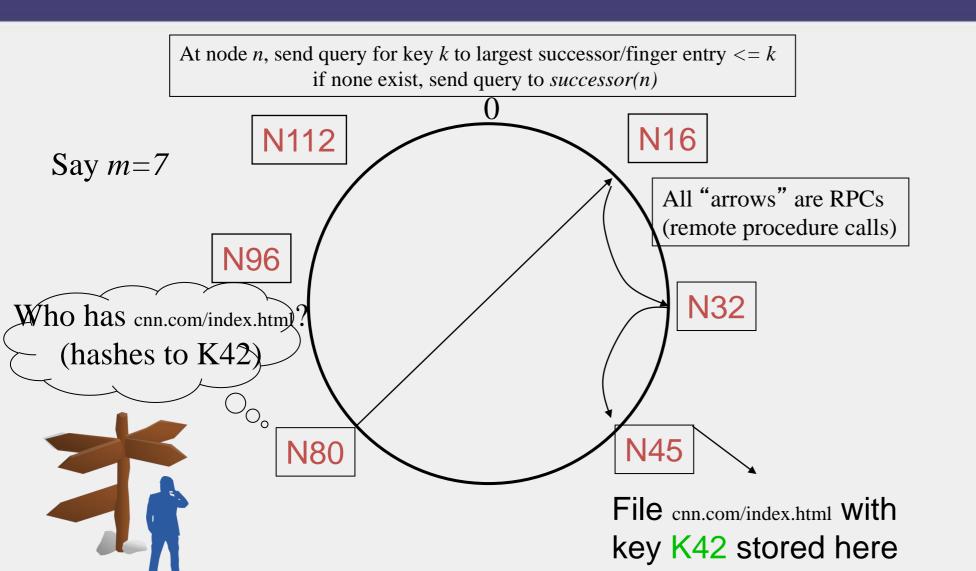

#### Analysis

#### Search takes O(log(N)) time

#### **Proof**

- (intuition): at each step, distance between query and peer-with-file reduces by a factor of at least 2
- (intuition): after log(N) forwardings, distance to key is at most  $2^m / 2^{\log(N)} = 2^m / N$
- Number of node identifiers in a range of is O(log(N)) with high probability (why? SHA-1! and "Balls and Bins")

So using *successors* in that range will be ok, using another O(log(N)) hops

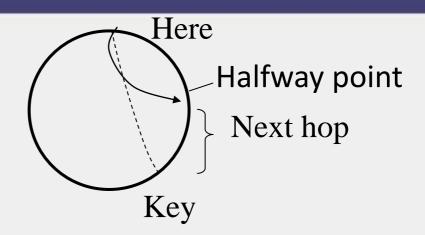

# Analysis (contd.)

- O(log(N)) search time holds for file insertions too (in general for *routing to any key*)
  - "Routing" can thus be used as a building block for
    - All operations: insert, lookup, delete
- O(log(N)) time true only if finger and successor entries correct
- When might these entries be wrong?
  - When you have failures

## Search under peer failures

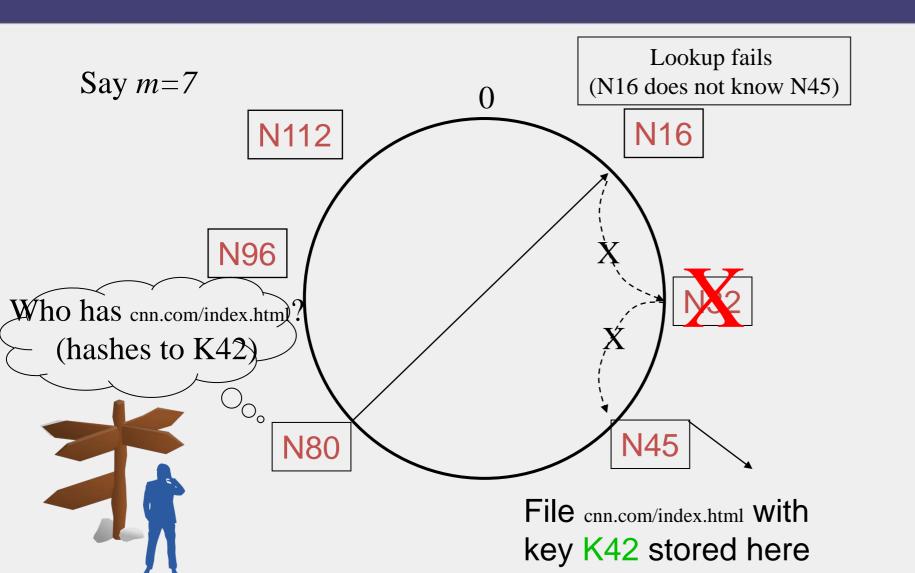

#### Search under peer failures

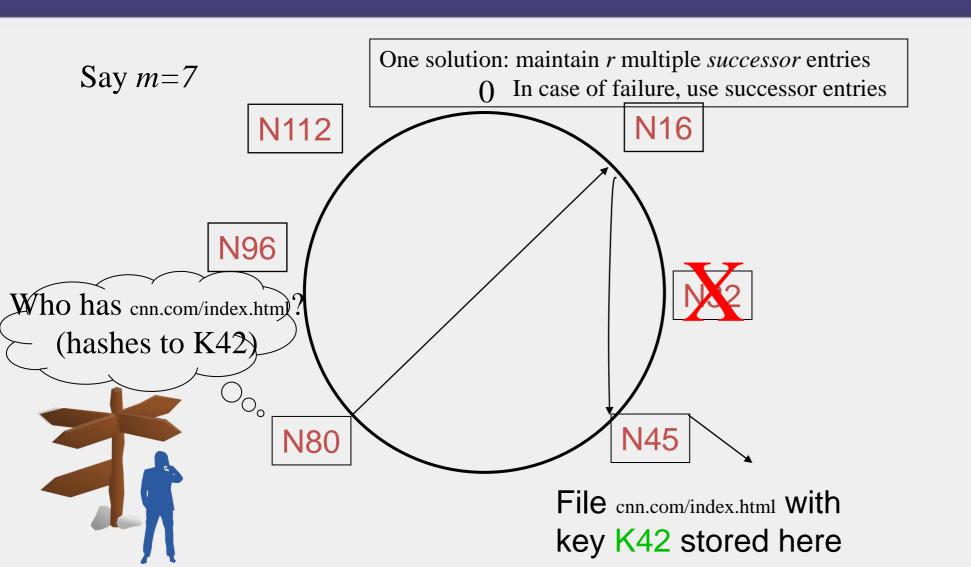

#### Search under peer failures

- Choosing r=2log(N) suffices to maintain *lookup* correctness w.h.p.(i.e., ring connected)
  - Say 50% of nodes fail
  - Pr(at given node, at least one successor alive)=

$$1 - \left(\frac{1}{2}\right)^{2\log N} = 1 - \frac{1}{N^2}$$

• Pr(above is true at all alive nodes)=

$$(1 - \frac{1}{N^2})^{N/2} = e^{-\frac{1}{2N}} \approx 1$$

# Search under peer failures (2)

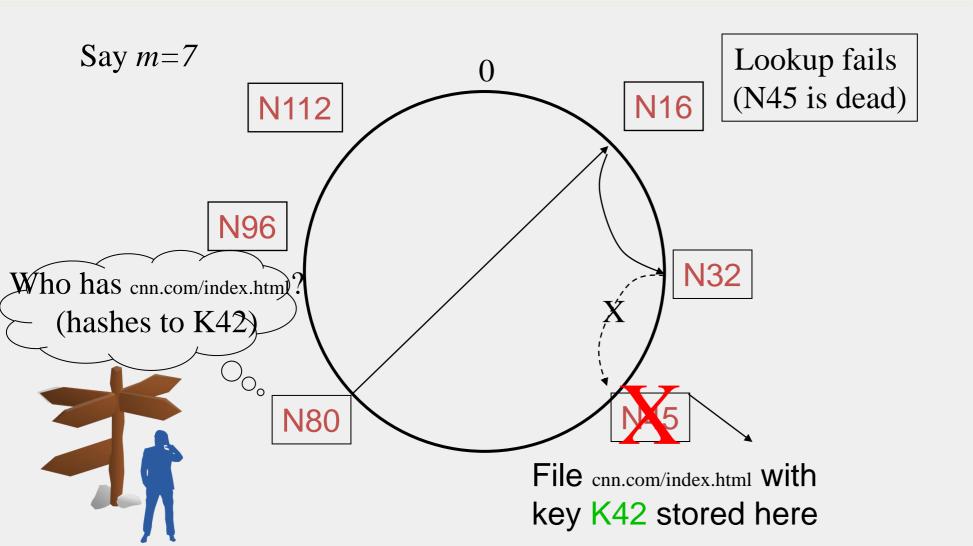

# Search under peer failures (2)

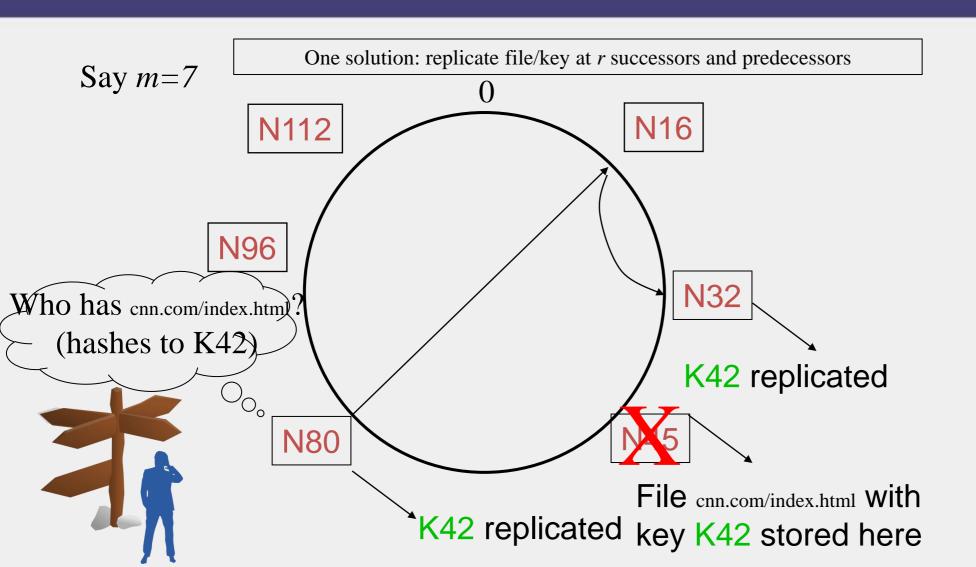

#### Need to deal with dynamic changes

- ✓ Peers fail
- New peers join
- Peers leave
  - P2P systems have a high rate of *churn* (node join, leave and failure)
    - 25% per hour in Overnet (eDonkey)
    - 100% per hour in Gnutella
    - Lower in managed clusters
    - Common feature in all distributed systems, including wide-area (e.g., PlanetLab), clusters (e.g., Emulab), clouds (e.g., AWS), etc.

So, all the time, need to:

→ Need to update *successors* and *fingers*, and copy keys

#### New peers joining

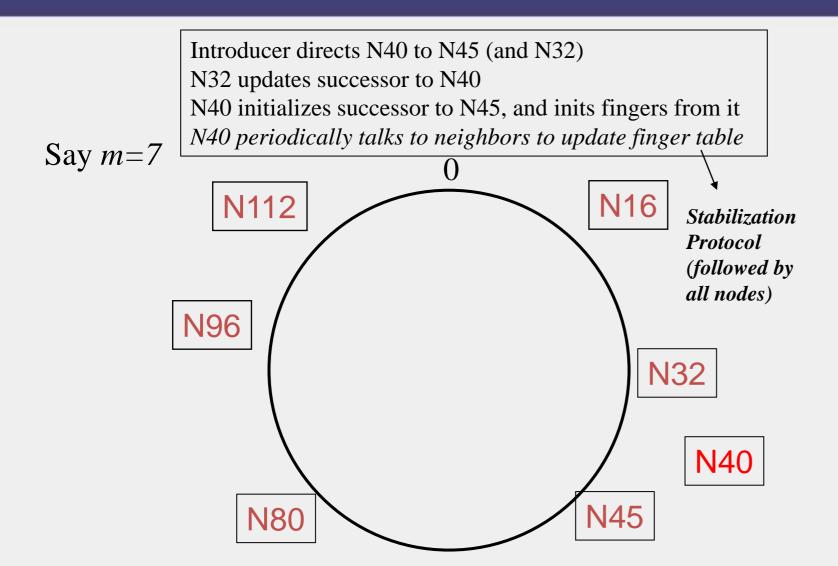

# New peers joining (2)

N40 may need to copy some files/keys from N45 (files with fileid between 32 and 40) Say  $m=\overline{7}$ N112 N16 **N96 N32** N40 N45 **N80** 

## New peers joining (3)

- A new peer affects O(log(N)) other finger entries in the system, on average [Why?]
- Number of messages per peer join= O(log(N)\*log(N))
- Similar set of operations for dealing with peers leaving
  - For dealing with failures, also need *failure* detectors (you've seen them!)

#### Stabilization Protocol

- Concurrent peer joins, leaves, failures might cause loopiness of pointers, and failure of lookups
  - Chord peers periodically run a *stabilization* algorithm that checks and updates pointers and keys
  - Ensures *non-loopiness* of fingers, eventual success of lookups and O(log(N)) lookups w.h.p.
  - Each stabilization round at a peer involves a constant number of messages
  - Strong stability takes  $O(N^2)$  stabilization rounds
  - For more see [Extended paper on Chord webpage]

#### Churn

- When nodes are constantly joining, leaving, failing
  - Significant effect to consider: traces from the Overnet system show *hourly* peer turnover rates (*churn*) could be 25-100% of total number of nodes in system
  - Leads to excessive (unnecessary) key copying (remember that keys are replicated)
  - Stabilization algorithm may need to consume more bandwidth to keep up
  - Main issue is that files are replicated, while it might be sufficient to replicate only meta information about files
  - Alternatives
    - Introduce a level of indirection, i.e., store only pointers to files (any p2p system)
    - Replicate metadata more, e.g., Kelips (later in this lecture)

#### Virtual Nodes

- Hash can get non-uniform → Bad load balancing
  - Treat each node as multiple virtual nodes behaving independently
  - Each joins the system
  - Reduces variance of load imbalance

#### Wrap-up Notes

- Virtual Ring and Consistent Hashing used in Cassandra, Riak, Voldemort, DynamoDB, and other key-value stores
- Current status of Chord project:
  - File systems (CFS,Ivy) built on top of Chord
  - DNS lookup service built on top of Chord
  - Internet Indirection Infrastructure (I3) project at UCB
  - Spawned research on many interesting issues about p2p systems

https://github.com/sit/dht/wiki
(Old: http://www.pdos.lcs.mit.edu/chord/)

#### Pastry

- Designed by Anthony Rowstron (Microsoft Research) and Peter Druschel (Rice University)
- Assigns ids to nodes, just like Chord (using a virtual ring)
- Leaf Set Each node knows its successor(s) and predecessor(s)

#### Pastry Neighbors

- Routing tables based on prefix matching
  - Think of a hypercube
- Routing is thus based on prefix matching, and is thus log(N)
  - And hops are short (in the underlying network)

#### Pastry Routing

- Consider a peer with id 01110100101. It maintains a neighbor peer with an id matching each of the following prefixes (\* = starting bit differing from this peer's corresponding bit):
  - \*
  - 0\*
  - 01\*
  - 011\*
  - ... 0111010010\*
- When it needs to route to a peer, say 011101<u>1</u>1001, it starts by forwarding to a neighbor with the largest matching prefix, i.e., 011101\*

#### Pastry Locality

- For each prefix, say 011\*, among all potential neighbors with the matching prefix, the neighbor with the shortest round-trip-time is selected
- Since shorter prefixes have many more candidates (spread out throughout the Internet), the neighbors for shorter prefixes are likely to be closer than the neighbors for longer prefixes
- Thus, in the prefix routing, early hops are short and later hops are longer
- Yet overall "stretch", compared to direct Internet path, stays short

## Summary of Chord and Pastry

- Chord and Pastry protocols
  - More structured than Gnutella
  - Black box lookup algorithms
  - Churn handling can get complex
  - O(log(N)) memory and lookup cost
    - O(log(N)) lookup hops may be high
    - Can we reduce the number of hops?

## Kelips – A 1 hop Lookup DHT

- k "affinity groups"
  - $k \sim \sqrt{N}$
- Each node hashed to a group (hash mod k)
- Node's neighbors
  - (Almost) all other nodes in its own affinity group
  - One contact node per foreign affinity group
  - Gossip-style heartbeating

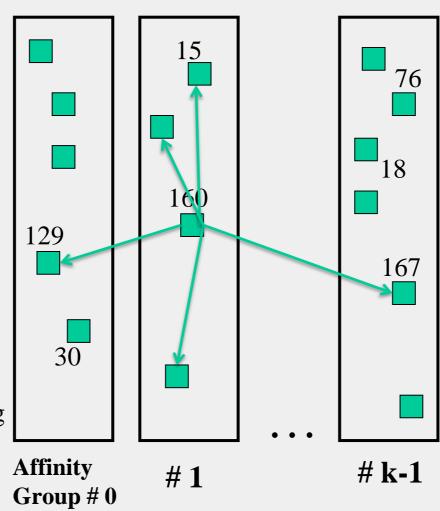

#### Kelips Files and Metadata

- File can be stored at any (few) node(s)
- Decouple file replication/location (outside Kelips) from file querying (in Kelips)
- Each filename hashed to a group
  - All nodes in the group replicate pointer information, i.e., <filename, file location>
  - Spread using gossip
  - Affinity group <u>does not</u> store files

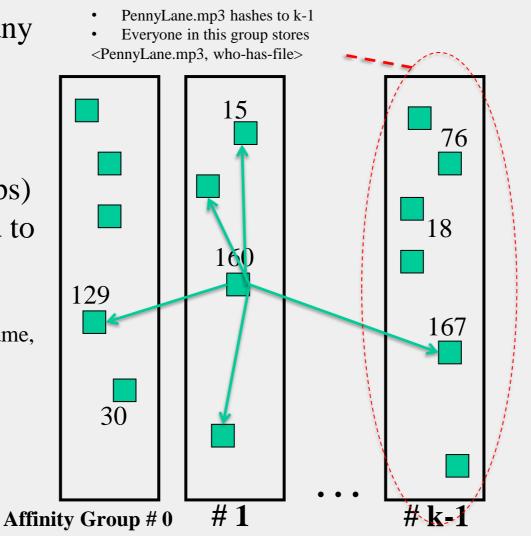

#### Kelips Lookup

- Lookup
  - Find file affinity group
  - Go to your contact for the file affinity group
  - Failing that try another of your neighbors to find a contact
- Lookup = 1 hop (or a few)
  - Memory cost  $O(\sqrt{N})$
  - 1.93 MB for 100K nodes, 10M files
  - Fits in RAM of most workstations/laptops today (COTS machines)

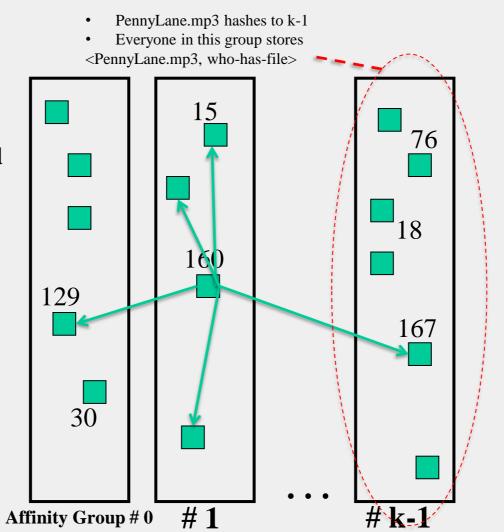

#### Kelips Soft State

- Membership lists
  - Gossip-based membership
  - Within each affinity group
  - And also across affinity groups
  - O(log(N)) dissemination time
- File metadata
  - Needs to be periodically refreshed from source node
  - Times out

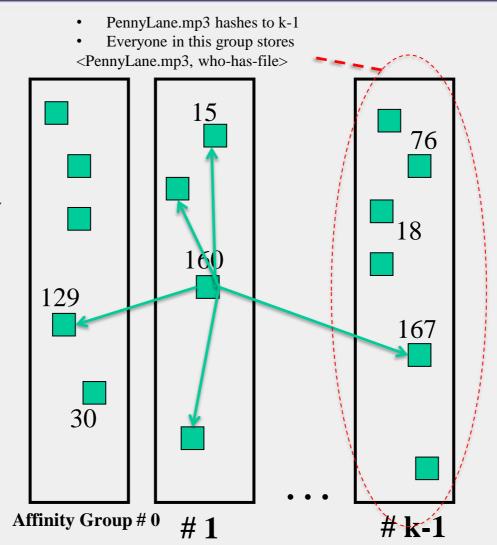

# Chord vs. Pastry vs. Kelips

- Range of tradeoffs available
  - Memory vs. lookup cost vs. background bandwidth (to keep neighbors fresh)

#### What We Have Studied

- Widely-deployed P2P Systems
  - 1. Napster
  - 2. Gnutella
  - 3. Fasttrack (Kazaa, Kazaalite, Grokster)
  - 4. BitTorrent
- P2P Systems with Provable Properties
  - 1. Chord
  - 2. Pastry
  - 3. Kelips

#### Announcements

- MP2 out already, due 9/24 (demos on 9/25)
- HW2 released, due 10/2 (It's a Monday!)